## **MQF500 Current Sharing Application Note**

## **Current Sharing with MQF500OC/MQF500EC/MQF500UC Series:**

- 1.Please adjust the output voltage of each PSU to be identical (The difference of output voltage of the two PSU have to be smaller than 0.2V before connect to CS boards)
- 2.The +S and -S on the power supplies should be connected to +S and -S on current sharing board, main output terminal should be connected to +IN and -IN terminal on current sharing board with short and large diameter wiring.
- 3. The power supplies should paralleled using short and large diameter wiring and then connected to the load. The current sharing function may not operate normally if the line loss between parallel units is too large.
- 4. All LS on current sharing board should be connected mutually.
- 5. Connect in parallel no more than 2 units. Please contact ARCH for advice if more than 2 is needed.
- 6. The maximum output power at parallel operation = rated power per unit x number of unit x 90%
- 7. The current shared among units may not be balanced when light load.
- 8. Under parallel operation, the ripple of the output voltage may be higher than the SPEC at light load condition.

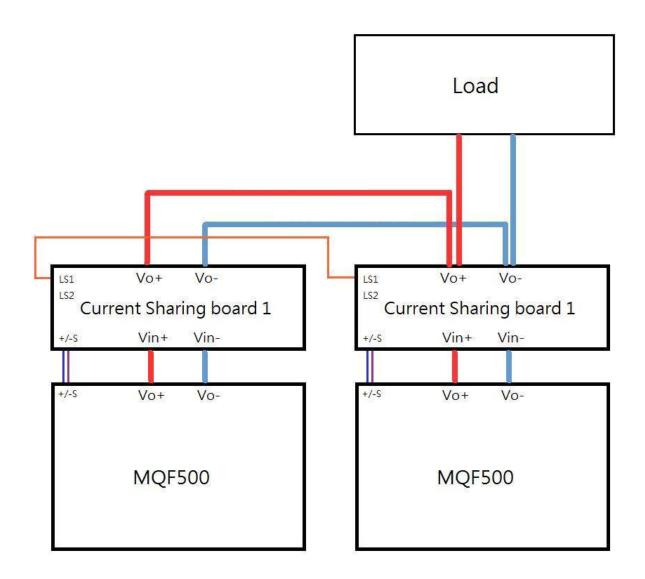

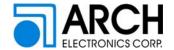

## **MQF500 Current Sharing Application Note**

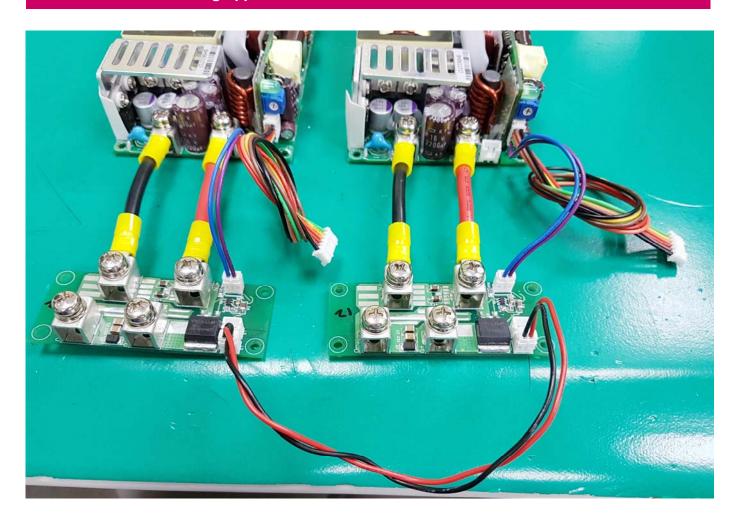